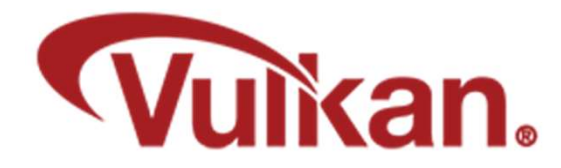

# Data Buffers

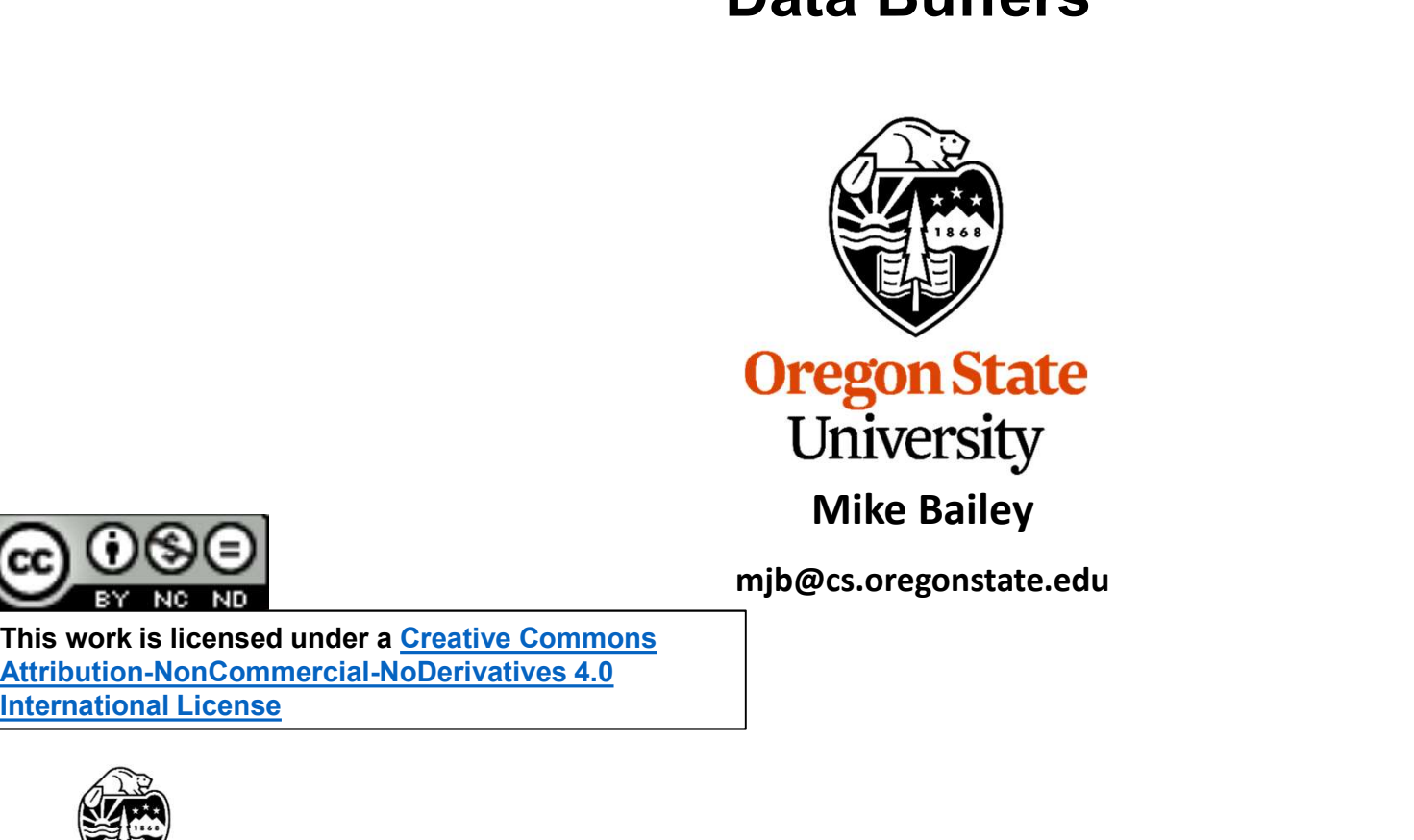

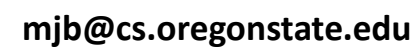

This work is licensed under a Creative Commons International License

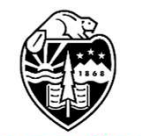

**Oregon State** University<br>Computer Graphics 1

## From the Quick Reference Card 2

Even though Vulkan is up to 1.3, the most current Vulkan Reference card is version 1.1

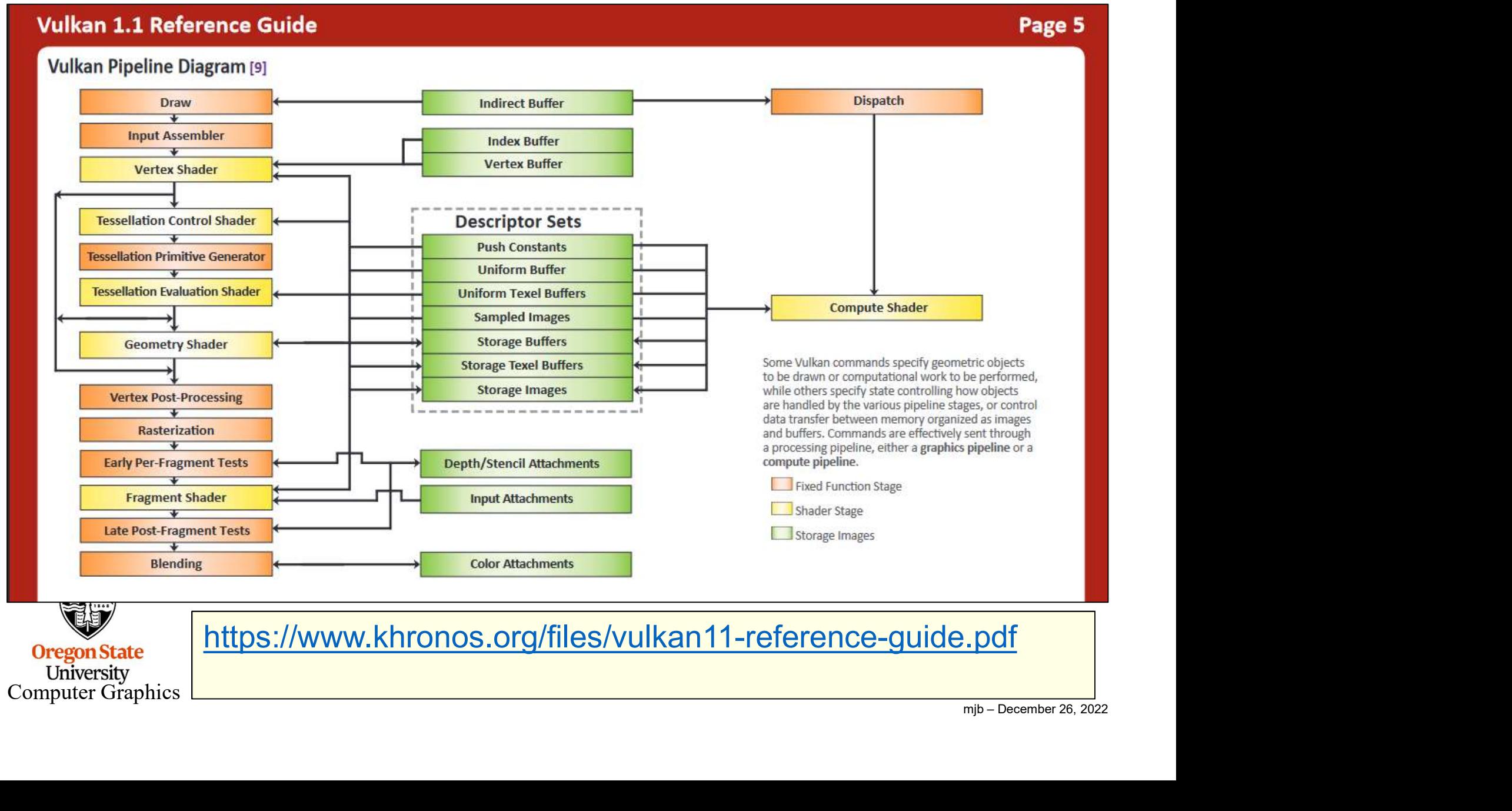

A Vulkan Data Buffer is just a group of contiguous bytes in GPU memory. They have no inherent meaning. The data that is stored there is whatever you want it to be. (This is sometimes called a "Binary Large Object", or "BLOB".)

It is up to you to be sure that the writer and the reader of the Data Buffer are interpreting the bytes in the same way!

Vulkan calls these things "Buffers". But, Vulkan calls other things "Buffers", too, such as Texture Buffers and Command Buffers. So, I sometimes have taken to calling these things "Data Buffers" and have even gone so far as to extend some of Vulkan's own terminology: A vukali **Data Burier** is just a group of contiguous bytes in GPO filemoty. Thave no inherent meaning. The data that is stored there is whatever you war<br>to be. (This is sometimes called a "Binary Large Object", or "BLOB".)

This is probably a bad idea in the long run.

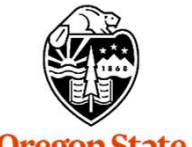

## Creating and Filling Vulkan Data Buffers <sup>4</sup>

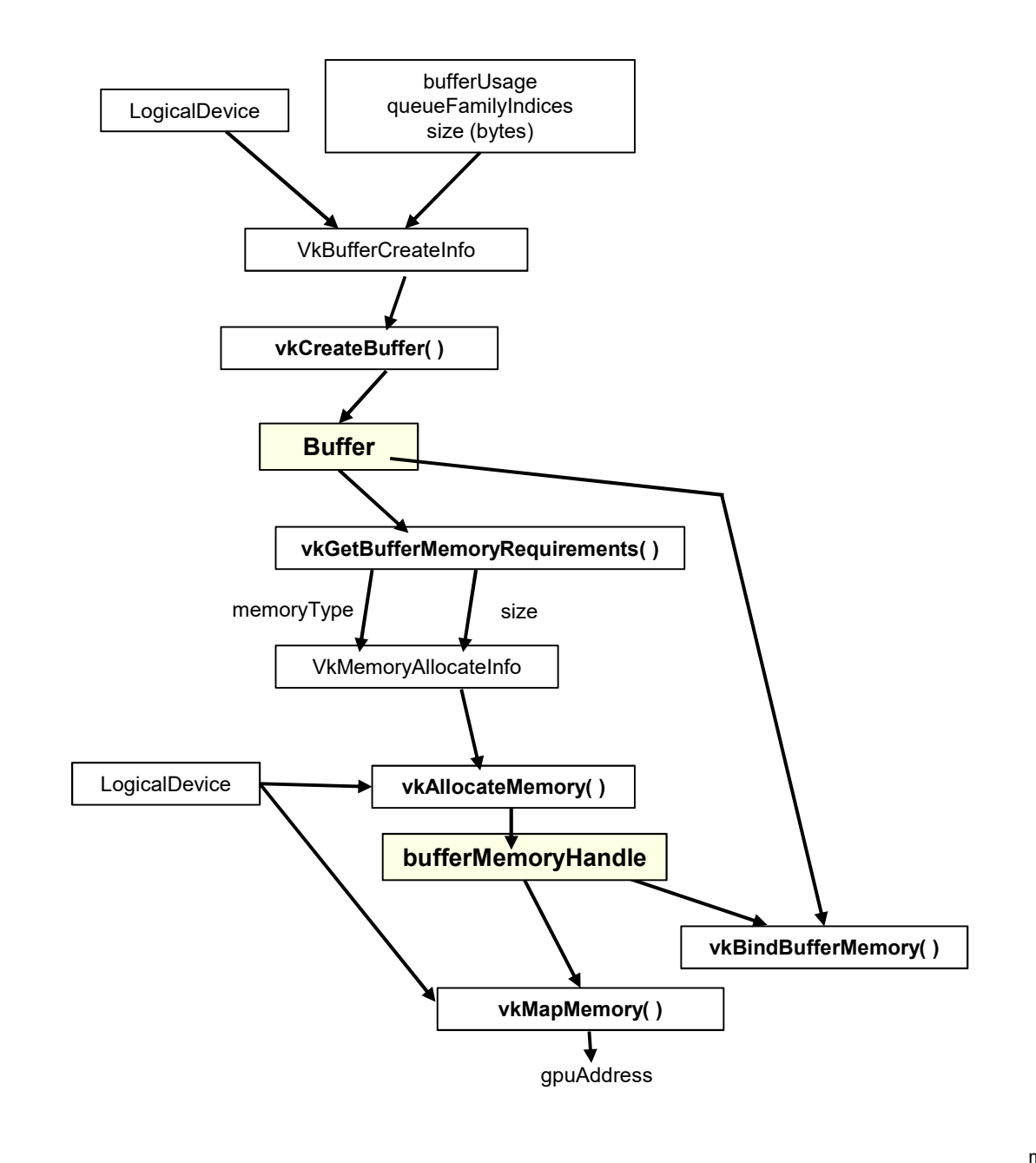

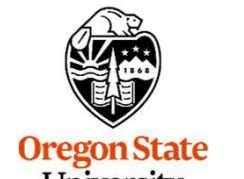

University<br>Computer Graphics

## Creating a Vulkan Data Buffer

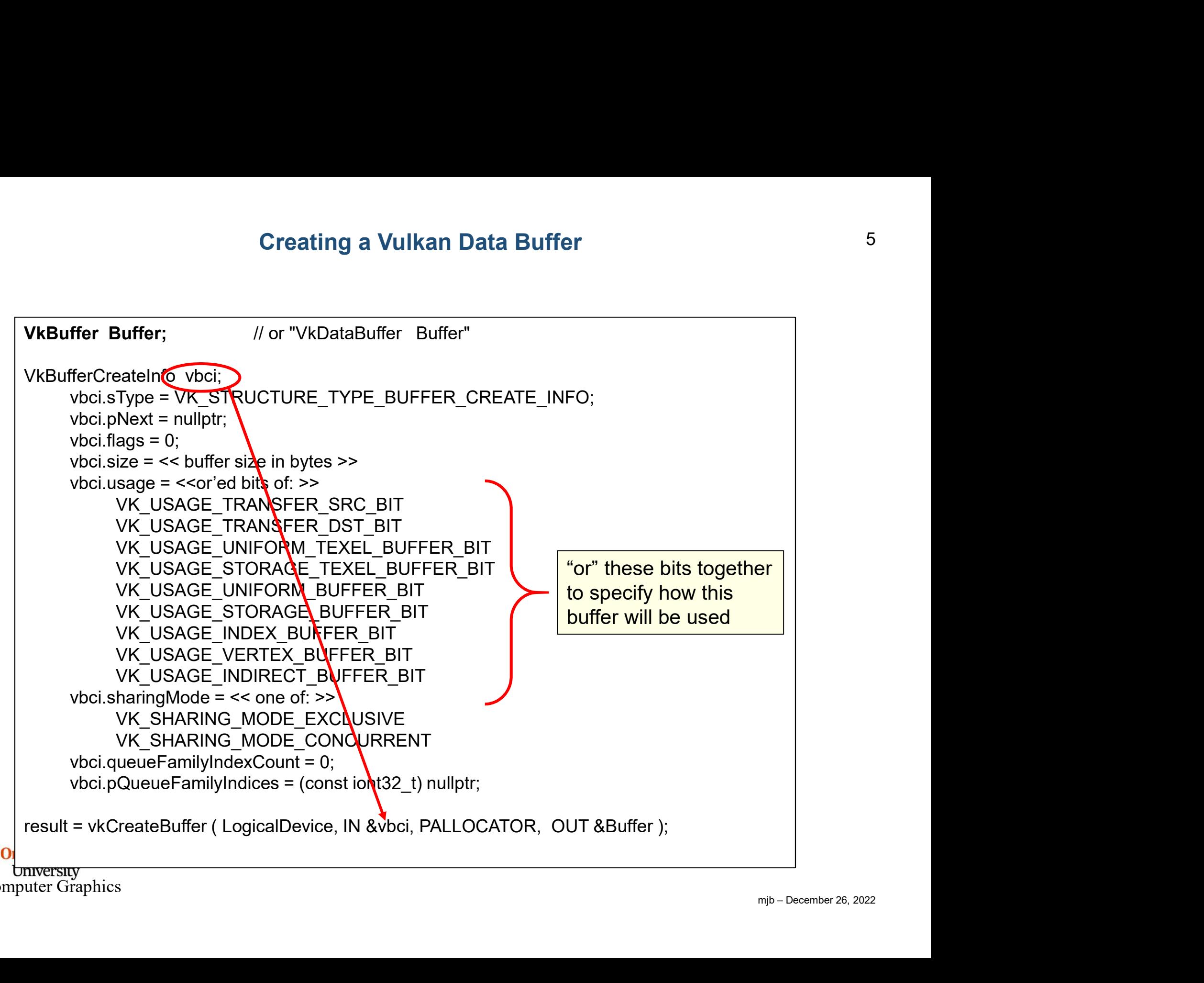

Computer Graphics

## Allocating Memory for a Vulkan Data Buffer, Binding a Buffer to Memory, and Writing to the Buffer

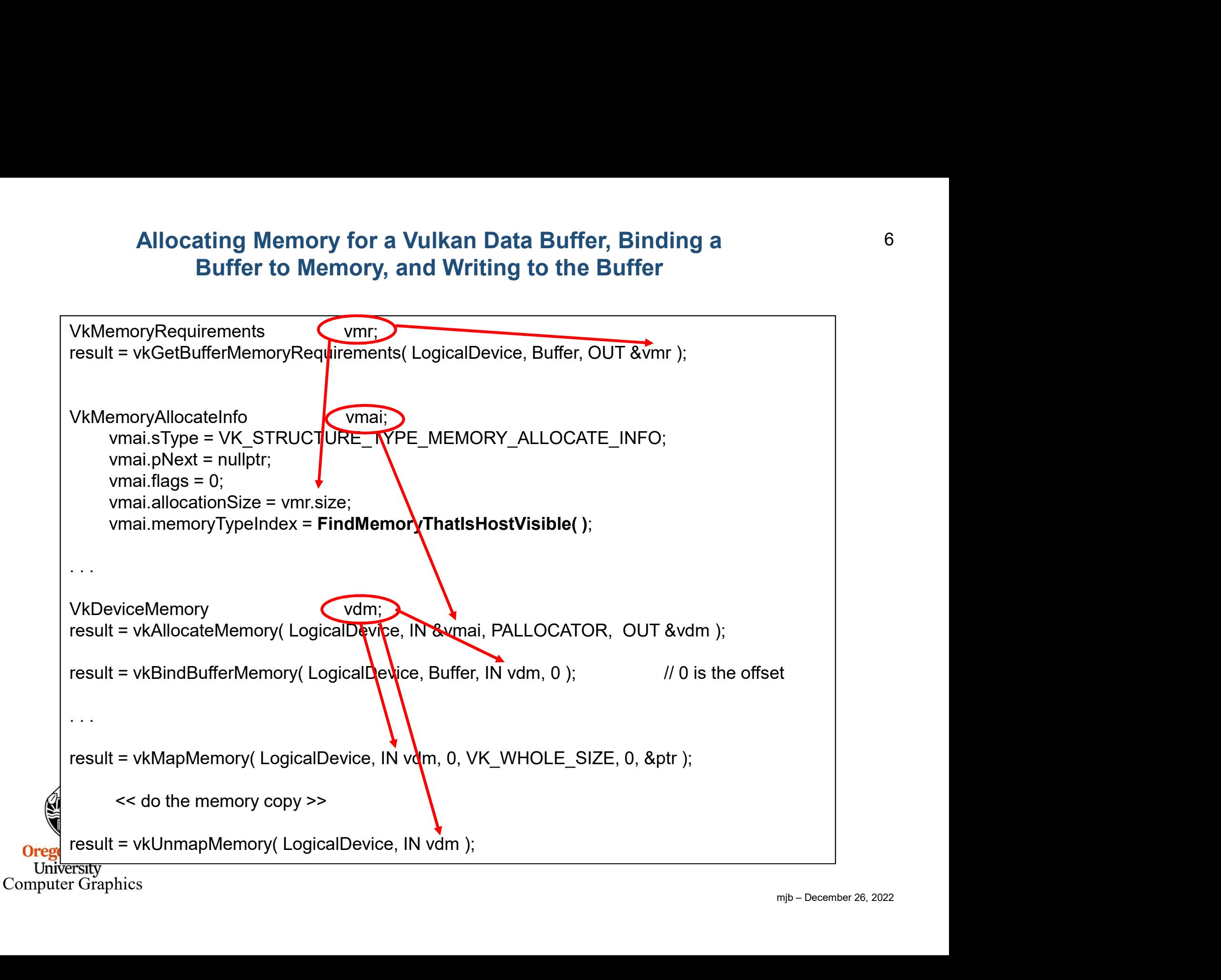

# Finding the Right Type of Memory

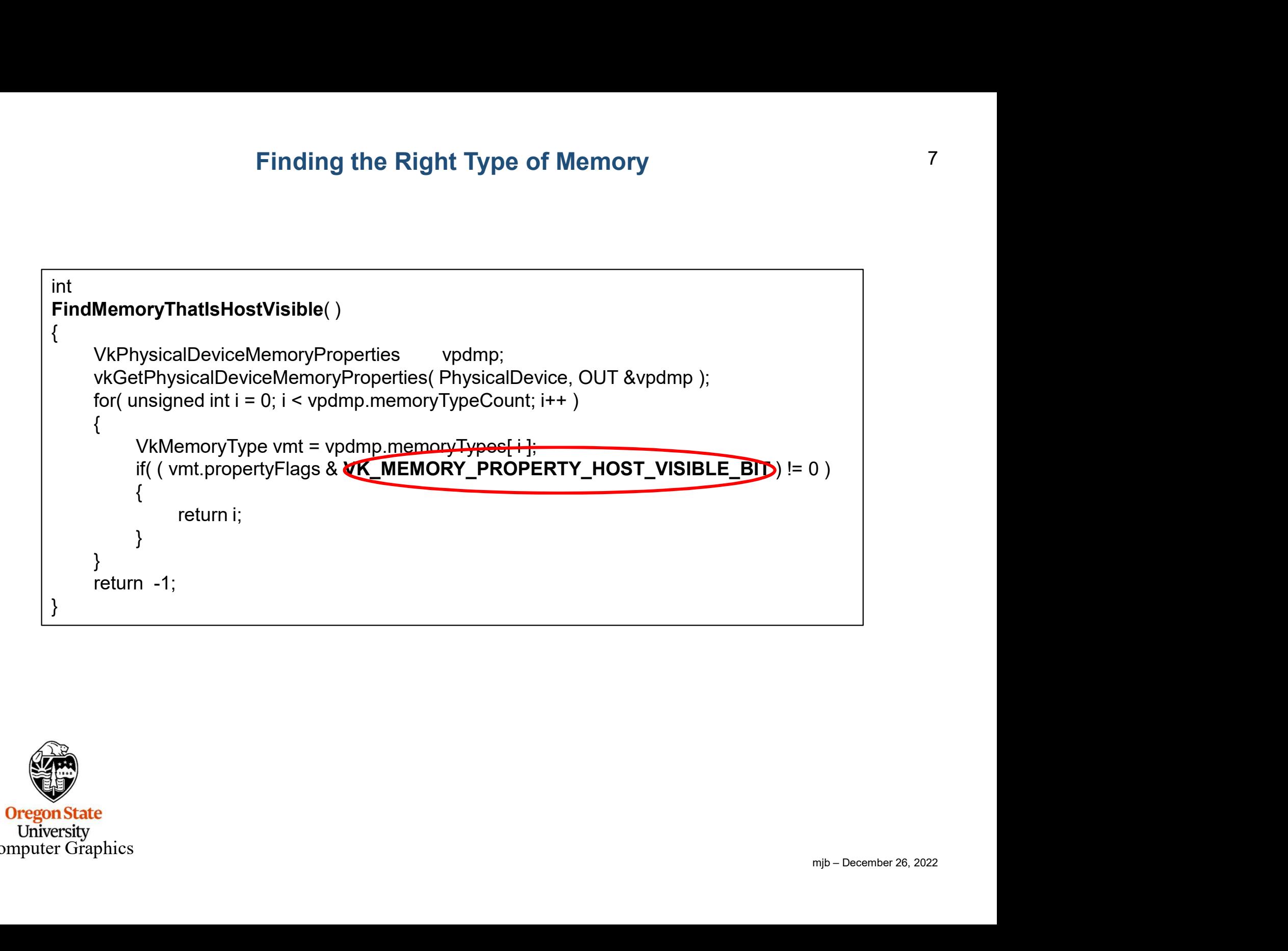

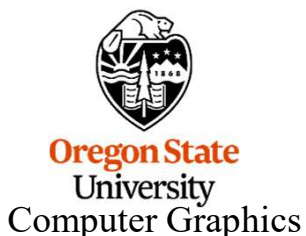

# Finding the Right Type of Memory

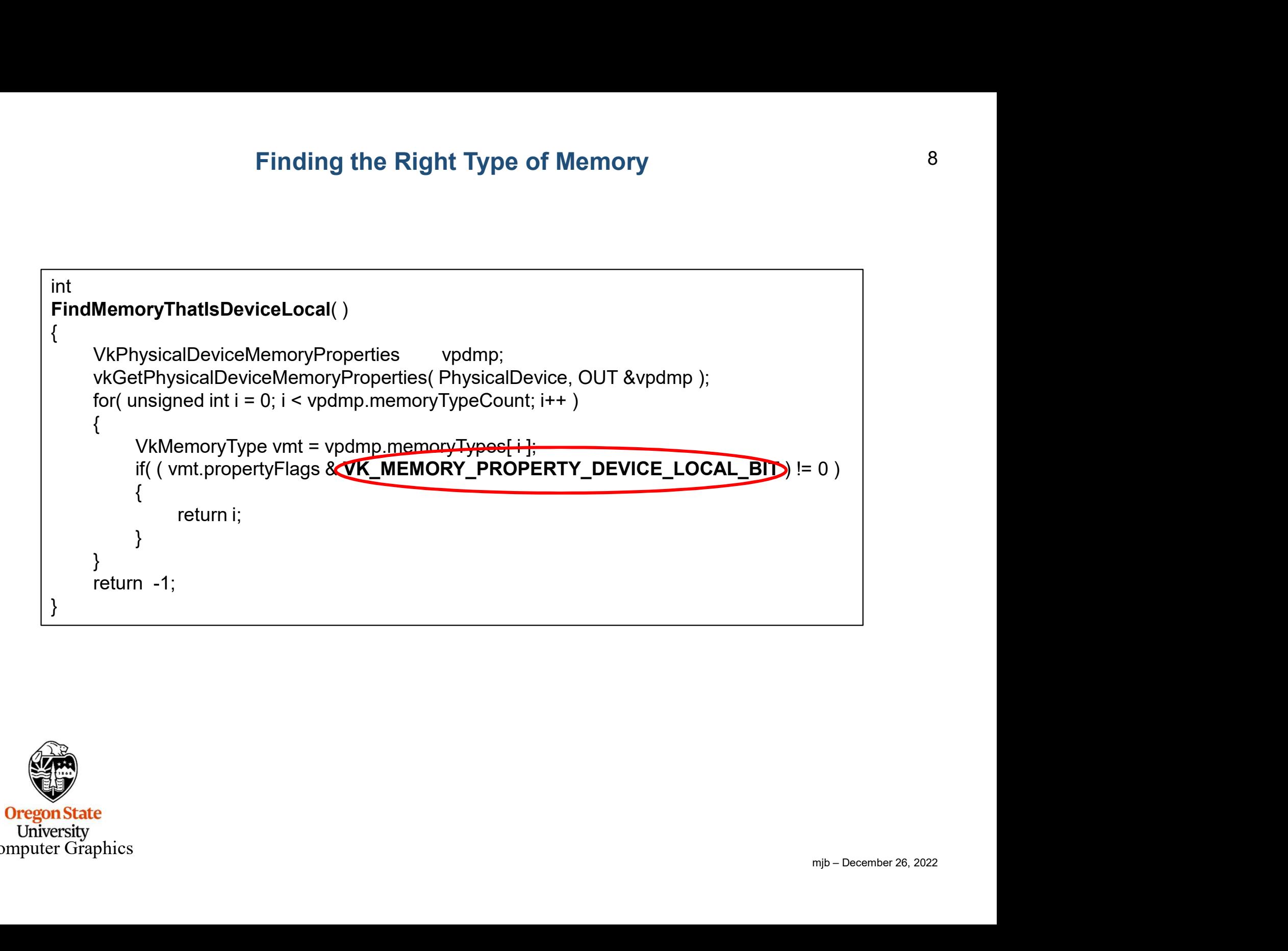

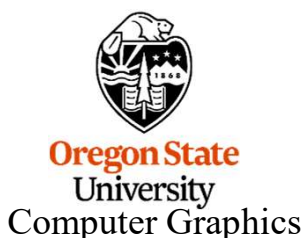

# Finding the Right Type of Memory<br>
icalDeviceMemoryProperties vpdmp;<br>
hysicalDeviceMemoryProperties( PhysicalDevice, OUT &vpdmp );<br>
6 Memory 0:<br>
Memory 2: HostVisible HostCoherent<br>
Memory 2: HostVisible HostCoherent HostCac Finding the Right Type of Memory<br>
icalDeviceMemoryProperties<br>
hysicalDeviceMemoryProperties(PhysicalDevice, OUT &vpdmp);<br>
hysicalDeviceMemoryProperties(PhysicalDevice, OUT &vpdmp);<br>
6 Memory 1: DeviceLocal<br>
Memory 2: HostV Finding the Right Type of Memory<br>
icalDeviceMemoryProperties<br>
hysicalDeviceMemoryProperties(PhysicalDevice, OUT &vpdmp);<br>
6 Memory Types:<br>
Memory 0:<br>
Memory 1: DeviceLocal<br>
Memory 3: HostVisible HostCoherent<br>
Memory 4: Dev Finding the Right Type of Memory<br>VkPhysicalDeviceMemoryProperties vpdmp;<br>vkGetPhysicalDeviceMemoryProperties( PhysicalDevice, OUT &vpdmp ); Finding the Right Type of Memory<br>
VkPhysicalDeviceMemoryProperties<br>
vkGetPhysicalDeviceMemoryProperties( PhysicalDevice, OUT &vpdmp );<br>
6 Memory Types:

6 Memory Types:

Memory 0:

- Memory 1: DeviceLocal
- 
- 
- 
- Memory 5: DeviceLocal

4 Memory Heaps:

Heap 0: size = 0xdbb00000 DeviceLocal

- Heap 1: size = 0xfd504000
- Heap 2: size = 0x0d600000 DeviceLocal
- Heap 3: size = 0x02000000 DeviceLocal

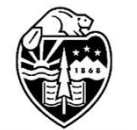

These are the numbers for the Nvidia A6000 cards

void \*mappedDataAddr;

Memory-Mapped Copying to GPU Memory, Example I<br>void \*mappedDataAddr;<br>vkMapMemory( LogicalDevice, myBuffer.vdm, 0, VK\_WHOLE\_SIZE, 0, OUT (void \*)&mappedDataAddr );<br>memcpy( mappedDataAddr, &VertexData, sizeof(VertexData) ); Memory-Mapped Copying to GPU Memory, Example I<br>Void \*mappedDataAddr;<br>VkMapMemory( LogicalDevice, myBuffer.vdm, 0, VK\_WHOLE\_SIZE, 0, OUT (void \*)&mappedDataAddr<br>memcpy( mappedDataAddr, &VertexData, sizeof(VertexData) );<br>VkU

memcpy( mappedDataAddr, &VertexData, sizeof(VertexData) );

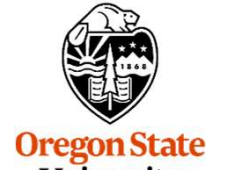

University Computer Graphics

```
mjb – December 26, 2022
struct vertex *vp;
Memory-Mapped Copying to GPU Memory, Example II<br>struct vertex *vp;<br>vkMapMemory( LogicalDevice, IN myBuffer.vdm, 0, VK_WHOLE_SIZE, 0, OUT (void *)&vp );<br>for( int i = 0; i < numTrianglesInObjFile; i++ ) // number of triangle
Memory-Mapped Copying to GPU Memory, Example II<br>struct vertex *vp;<br>vkMapMemory( LogicalDevice, IN myBuffer.vdm, 0, VK_WHOLE_SIZE, 0, OUT (void *)&vp );<br>for( int i = 0; i < numTrianglesInObjFile; i++ ) // number of triangle
\{Memory-Mapped Copying to GPU Memory, Example II<br>
t vertex *vp;<br>
pMemory( LogicalDevice, IN myBuffer.vdm, 0, VK_WHOLE_SIZE, 0, OUT (void *)&vp );<br>
it i = 0; i < numTrianglesInObjFile; i++ ) // number of triangles<br>
for( int
          \{vp\text{-}position = glm::vec3(....);vp\rightarrownormal = glm::vec3(...);
                   vp->color = glm::vec3( ...);
                   ex *vp;<br>
nory( LogicalDevice, IN myBuffer.vdm, 0, VK_WHOLE_SIZE, 0,<br>
0; i < numTrianglesInObjFile; i++ ) // number of triangle<br>
1t j = 0; j < 3; j++ ) // 3 vertices per trian<br>
vp->position = glm::vec3( . . . );<br>
vp->normal
                  vp++;
          }
}
for(int i = 0; i < numTrianglesInObjFile; i++) // number of triangles<br>
{<br>
for(int j = 0; j < 3; j++) // 3 vertices per triangle<br>
{<br>
vp->position = glm::vec3(...);<br>
vp->color = glm:vec3(...);<br>
vp->color = glm:vec3(...);<br>
v
```
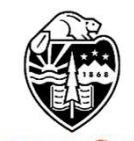

The Vulkan Memory Allocator is a set of functions to simplify your view of allocating **Sidebar: The Vulkan Memory Allocator (VMA)**<br>The **Vulkan Memory Allocator** is a set of functions to simplify your view of allocating<br>buffer memory. I am including its github link here and a little sample code in case you<br>h want to take a peek. Sidebar: The Vulkan Memory Allocator (VMA)<br>The Vulkan Memory Allocator is a set of functions to simplify your view<br>buffer memory. I am including its github link here and a little sample code<br>want to take a peek.<br>https://gi **locator** is a set of functions to simplify your view of allocating<br>uding its github link here and a little sample code in case you<br>Open-LibrariesAndSDKs/VulkanMemoryAllocator<br>udes a smattering of documentation.<br>See our cl

https://github.com/GPUOpen-LibrariesAndSDKs/VulkanMemoryAllocator

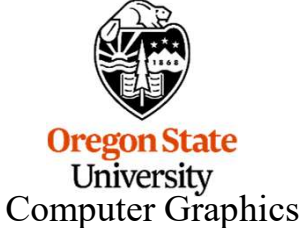

## Sidebar: The Vulkan Memory Allocator (VMA) 13

```
#define VMA_IMPLEMENTATION
#include "vk_mem_alloc.h"
 Sidebar: The Vulkan Memory Allocator (VMA)<br>
#define VMA_IMPLEMENTATION<br>
#include "vk_mem_alloc.h"<br>
WBufferCreateInfo vbci;<br>
WaallocationCreateInfo vaci;<br>
vaci.physicalDevice = PhysicalDevice;<br>
aci.physicalDevice = Physical
 Sidebar: The Vulkan Memory Allocator (VMA)<br>
#define VMA_IMPLEMENTATION<br>
#include "vk_mem_alloc.h"<br>
...<br>
VkBufferCreateInfo vbci;<br>
...<br>
VmaAllocationCreateInfo vaci;<br>
vaci.physicalDevice = PhysicalDevice;<br>
vaci.device = Log
                Sidebar: The Vulkan Memory Allocator (VMA<br>
The VMA_IMPLEMENTATION<br>
de "vk_mem_alloc.h"<br>
fferCreateInfo vbci;<br>
IllocationCreateInfo vaci;<br>
vaci.physicalDevice = PhysicalDevice;<br>
vaci.device = LogicalDevice;<br>
vaci.usage = VM
                Sidebar: The Vulkan Memory Allocato<br>
WAMA IMPLEMENTATION<br>
de "vk_mem_alloc.h"<br>
fferCreateInfo vbci;<br>
llocationCreateInfo vaci;<br>
llocationCreateInfo vaci;<br>
vaci.physicalDevice = PhysicalDevice;<br>
vaci.usage = VMA_MEMORY_USAG
                Sidebar: The Vulkan Memory Allocator<br>
vaci.usage = VMA_IMPLEMENTATION<br>
ferCreateInfo vbci;<br>
fferCreateInfo vbci;<br>
Vaci.physicalDevice = PhysicalDevice;<br>
vaci.device = LogicalDevice;<br>
vaci.usage = VMA_MEMORY_USAGE_GPU_ONLY;
 Sidebar: The Vulkan Memory Allocator (VMA)<br>
#define VMA_IMPLEMENTATION<br>
#include "vk_mem_alloc.h"<br>
...<br>
VKBufferCreateInfo voic;<br>
...<br>
VMAAllocationCreateInfo vaci;<br>
vaci.physicalDevice = PhysicalDevice;<br>
vaci.device = Log
vmaCreateAllocator( IN &vaci, OUT &var );
 . . .
 #define VMA_IMPLEMENTATION<br>
#include "vk_mem_alloc.h"<br>
...<br>
VkBufferCreateInfo vbci;<br>
...<br>
VmaAllocationCreateInfo vaci;<br>
vaci.physicalDevice = PhysicalDevice;<br>
vaci.device = LogicalDevice;<br>
vaci.usage = VMA_MEMORY_USAGE_G
 #define VMA_IMPLEMENTATION<br>
:...<br>
:...<br>
VMBufferCreateInfo vbci;<br>
VMaAllocationCreateInfo vbci;<br>
vaci.device = PhysicalDevice;<br>
vaci.device = LogicalDevice;<br>
vaci.device = LogicalDevice;<br>
vaci.usage = VMA_MEMORY_USAGE_GPU_
 #include "vk_mem_alloc.h"<br>
vmaAllocationCreateInfo vaci;<br>
VmaAllocationCreateInfo vaci;<br>
vaci.physicalDevice = PhysicalDevice;<br>
vaci.device = LogicalDevice;<br>
vaci.usage = VMA_MEMORY_USAGE_GPU_ONLY;<br>
VmaAllocator var;<br>
1.<br>

 VmaAllocationCreateInfo<br>
vaci, device = DogicalDevice;<br>
vaci, device = DogicalDevice;<br>
vaci, usage = VMA_MEMORY_USAGE_GPU_ONLY;<br>
VmaAllocator<br>
var,<br>
vmaCreateAllocator (IN &vaci, OUT &var );<br>
...<br>
VKBuffer<br>
Buffer;<br>
Buffer
                                                                          Buffer;<br>
van;<br>
&vbci, IN &vaci, OUT &Buffer. OUT &van, nullptr );<br>
<br>
<br>
DUT &mappedDataAddr );<br>
<br>
Addr, &VertexData, sizeof(VertexData) );<br>
<br>
See our class VMA noteset for more VMA details<br>
<br>
<sub>mjb – December 26, 2022</sub><br>
<br>
```
void \*mappedDataAddr;

memcpy( mappedDataAddr, &VertexData, sizeof(VertexData) );

vmaUnmapMemory( var, van );

**Oregon State** University

University<br>Computer Graphics<br>
Computer Graphics<br>
Computer Graphics

I find it handy to encapsulate buffer information in a struct:

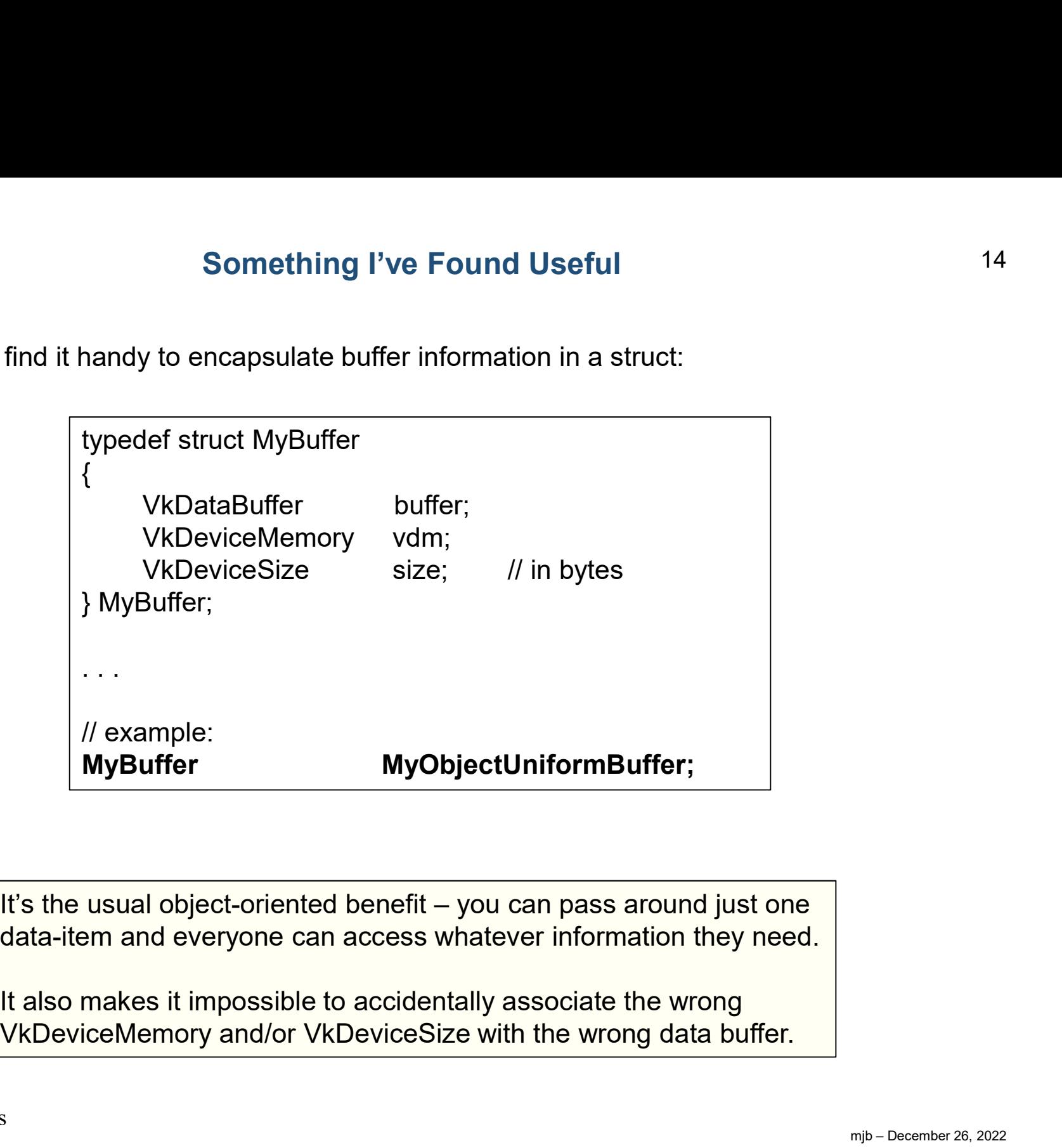

data-item and everyone can access whatever information they need.

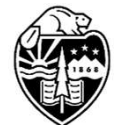

It also makes it impossible to accidentally associate the wrong

## **Initializing a Data Buffer 15 and 15 and 15 and 15 and 15 and 15 and 15 and 15 and 15 and 15 and 15 and 15 and 15 and 15 and 16 and 16 and 16 and 16 and 16 and 16 and 16 and 16 and 16 and 16 and 16 and 16 and 16 and 16 an**

Initializing a Data Buffer<br>It's the usual object-oriented benefit – you can pass around just one<br>data-item and everyone can access whatever information they need. data-item and everyone can access whatever information they need.

```
mjb – December 26, 2022
VkResult
Initializing a Data Buffer<br>
It's the usual object-oriented benefit – you can pass around just one<br>
data-item and everyone can access whatever information they need.<br>
VkResult<br>
VkResult<br>
(<br>
(<br>
vbci.size = pMyBuffer->size 
{
Initializing a Data Buffer<br>
It's the usual object-oriented benefit – you can pass<br>
data-item and everyone can access whatever inform<br>
VkResult<br>
Init05DataBuffer(VkDeviceSize size, VkBufferUsageFlags usage, G<br>
{<br>
...<br>
vbci.
Initializing a Data Buffer<br>
15<br>
It's the usual object-oriented benefit – you can pass around just one<br>
data-item and everyone can access whatever information they need.<br>
VkResult<br>
VkResult<br>
VkCreateBuffer(VkDeviceSize size
. . . pMyBuffer->vdm = vdm;
. . . }
```
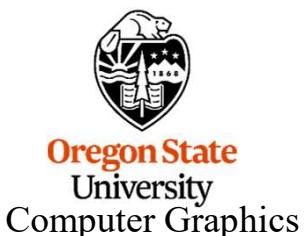

## Here are C/C++ structs used by the Sample Code to hold some uniform variables<sup>16</sup>

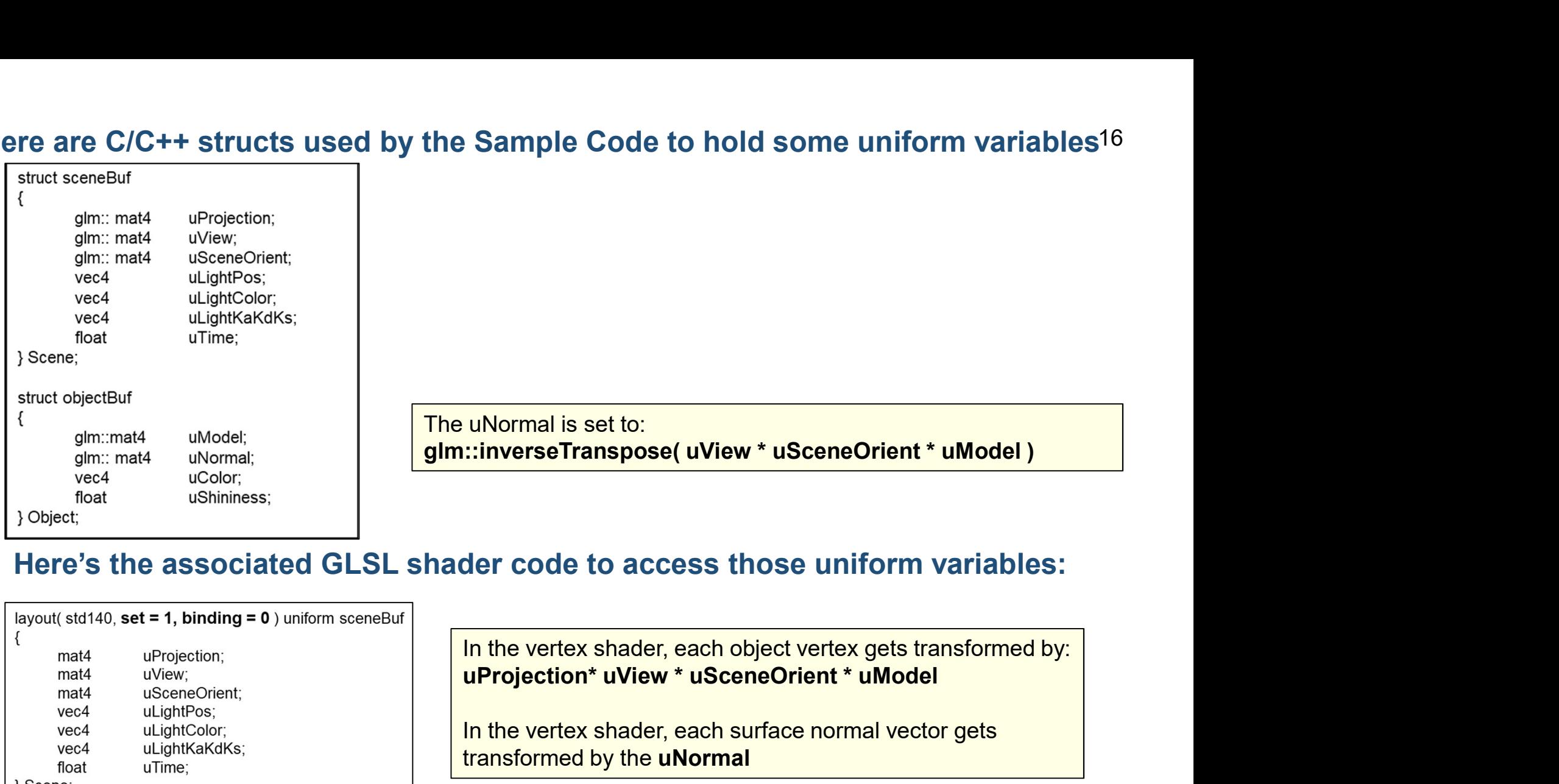

## Here's the associated GLSL shader code to access those uniform variables:

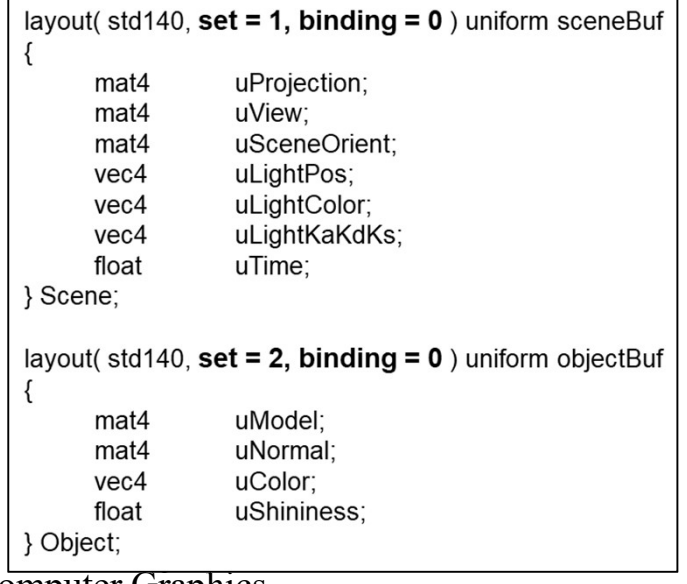

iables:<br>
ormed by:<br>
ets<br>
mjb – December 26, 2022 In the vertex shader, each object vertex gets transformed by:

In the vertex shader, each surface normal vector gets transformed by the uNormal

Computer Graphics

```
mjb – December 26, 2022
Filling those Uniform Variables<br>
const float EYEDIST = 3.0f;<br>
const double FOV = glm::radians(60.); // field-of-view angle in radians<br>
glm::vec3 eye(0.,0,,EYEDIST);<br>
dm::vec2 eV(0,0,0,0);
const double FOV = q/m::radians(60.); // field-of-view angle in radians
glm::vec3 eye(0.,0.,EYEDIST);
glm::vec3 look(0.,0.,0.);
glm::vec3 up(0.,1.,0.);
Filling those Uniform Variables<br>
const float EYEDIST = 3.0f;<br>
const double FOV = glm::radians(60.); // field-of-view angle in radians<br>
glm::vec3 eye(0.,0,EYEDIST);<br>
glm::vec3 look(0,,0,,0,);<br>
Sigm::vec3 up(0,,1,,0,);<br>
Scen
Filling those Uniform Variables<br>
schoots float EYEDIST = -3.0f;<br>
const double FOV = -glm::radians(60.); // field-of-view angle in radians<br>
glm::vec3 eye(0,.0,EYEDIST);<br>
glm::vec3 look(0,.0,0,);<br>
glm::vec3 look(0,.0,0,);<br>

Filling those Uniform Variables<br>
const float EYEDIST = 3.0f;<br>
const double FOV = glm::radians(60.); // field-of-view angle in radians<br>
glm::vec3 eye(0.,0,EYEDIST);<br>
glm::vec3 look(0,,0,,0,);<br>
glm::vec3 look(0,,0,,0);<br>
Sce
Filling those Uniform Variables<br>
const float EYEDIST = 3.0f;<br>
const double FOV = glm::radians(60.); // field-of-view angle in radians<br>
glm::vec3 eye(0,,0,EYEDIST);<br>
glm::vec3 look(0,,0,0,);<br>
glm::vec3 up(0,,1,0,);<br>
Scene.u
const float EYEDIST = 3.0f;<br>
const double FOV = glm::radians(60.); // field-of-view angle in radians<br>
glm::vec3 eye(0,,0,EYEDIST);<br>
glm::vec3 look(0,,0,0.);<br>
glm::vec3 look(0,,0,0.);<br>
Scene.uProjection = glm::perspective
const float EYEDIST = 3.0f;<br>const double FOV = glm::radians(60.); // field-of-view angle in radians<br>glm::vec3 eye(0,,0,,EYEDIST);<br>glm::vec3 up(0,,1,,0,);<br>Scene.uProjection = glm::perspective( FOV, (double)Width/(double)Hei
```
This code assumes that this line:

```
#define GLM_FORCE_RADIANS
```
is listed before GLM is #included!

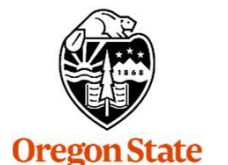

University Computer Graphics

## The Parade of Buffer Data

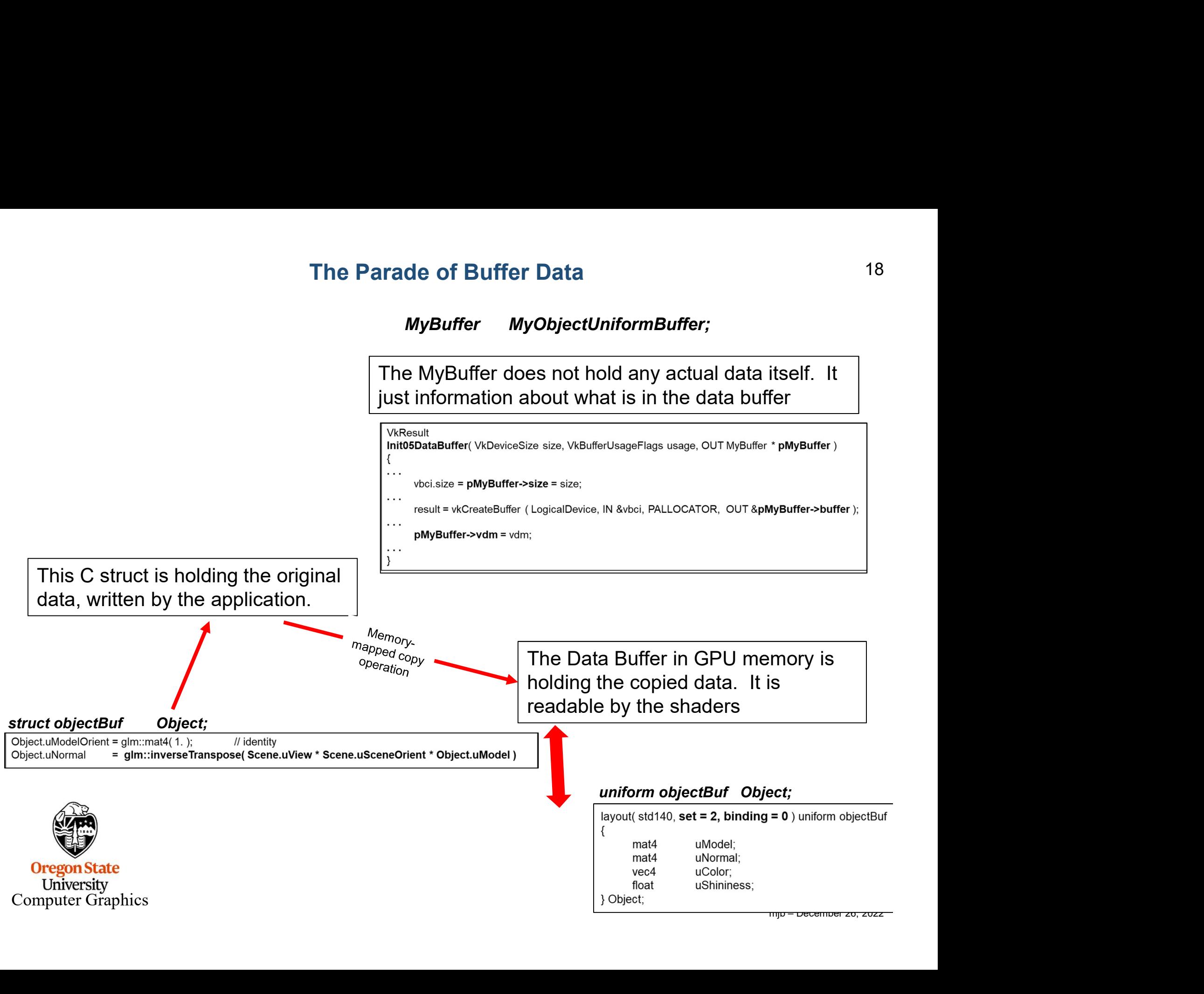

## Filling the Data Buffer 19 and 19

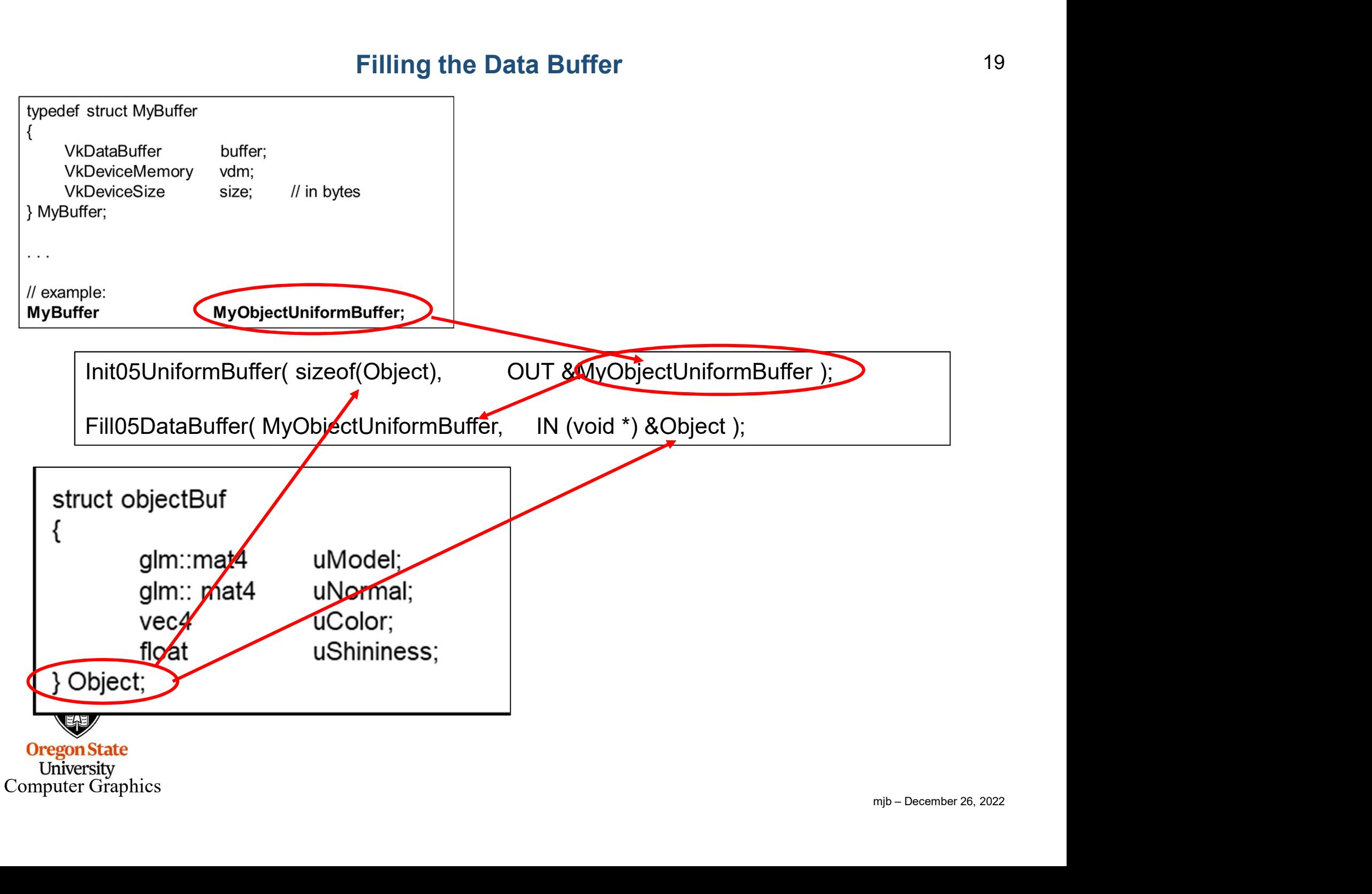

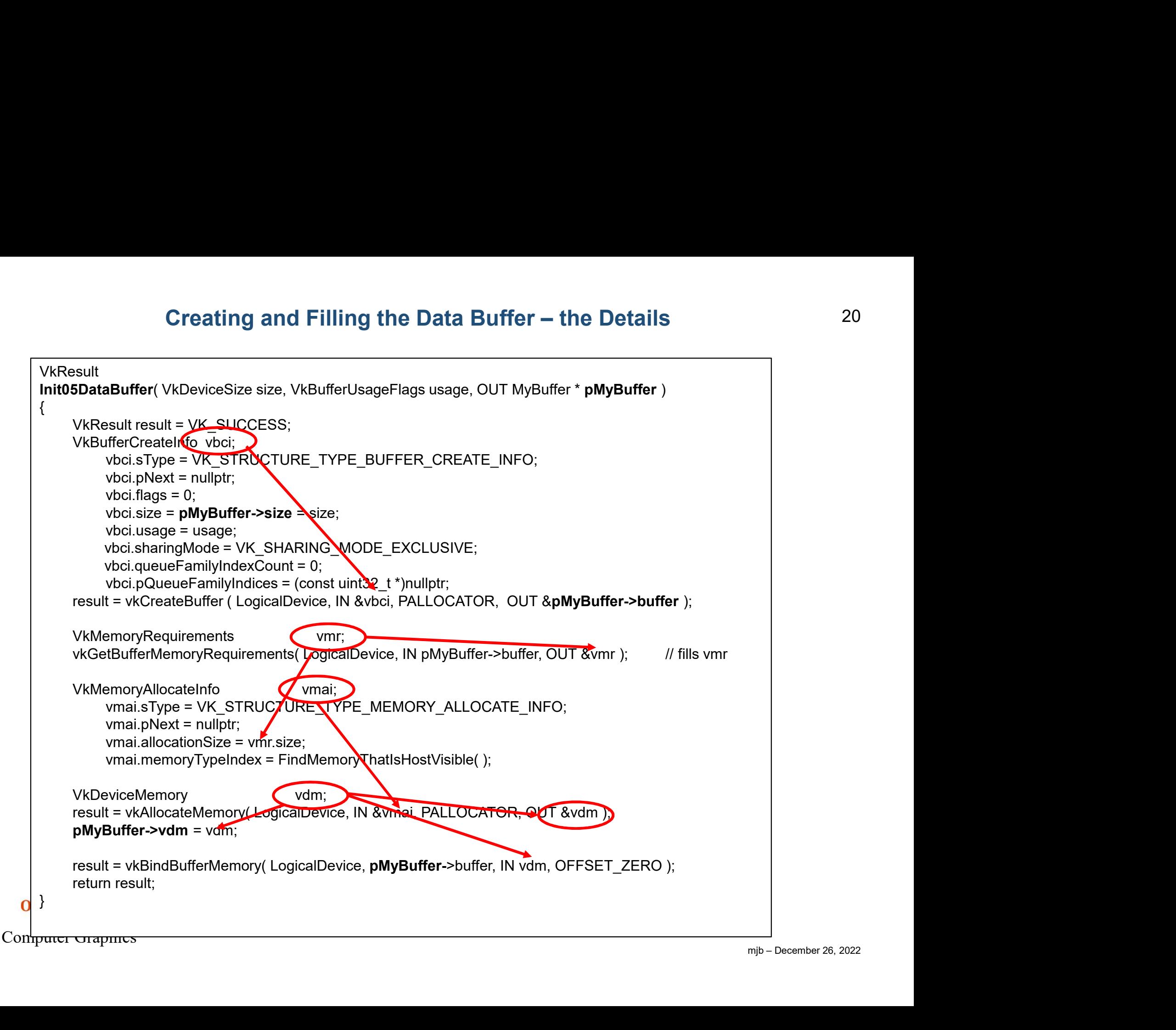

# Creating and Filling the Data Buffer – the Details

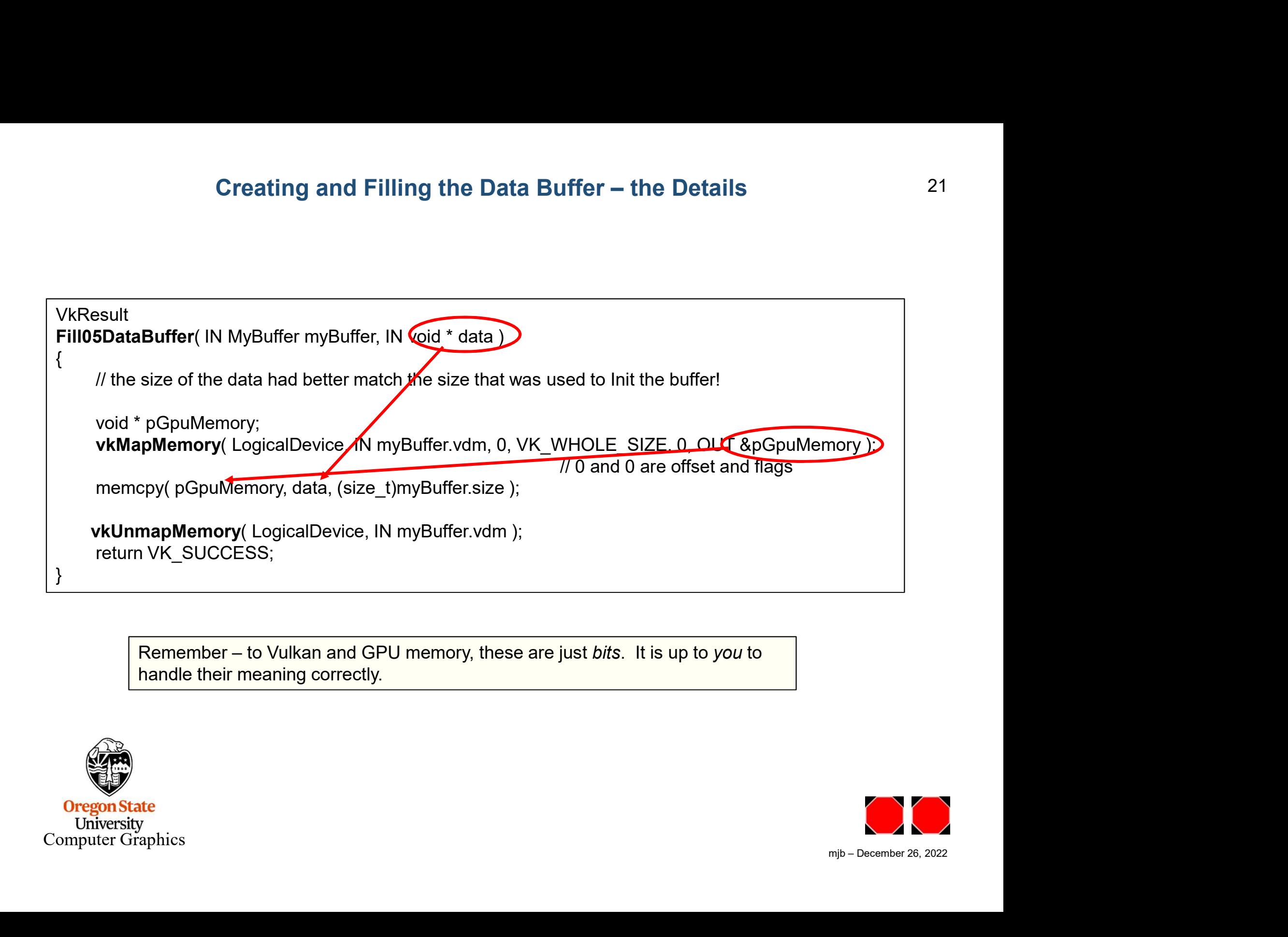

handle their meaning correctly.

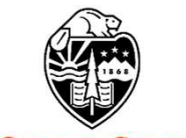

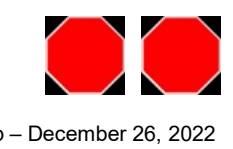